# **callsignlookuptools**

*Release 1.1.1*

**classabbyamp, 0x5c**

**Aug 31, 2023**

## **CONTENTS**

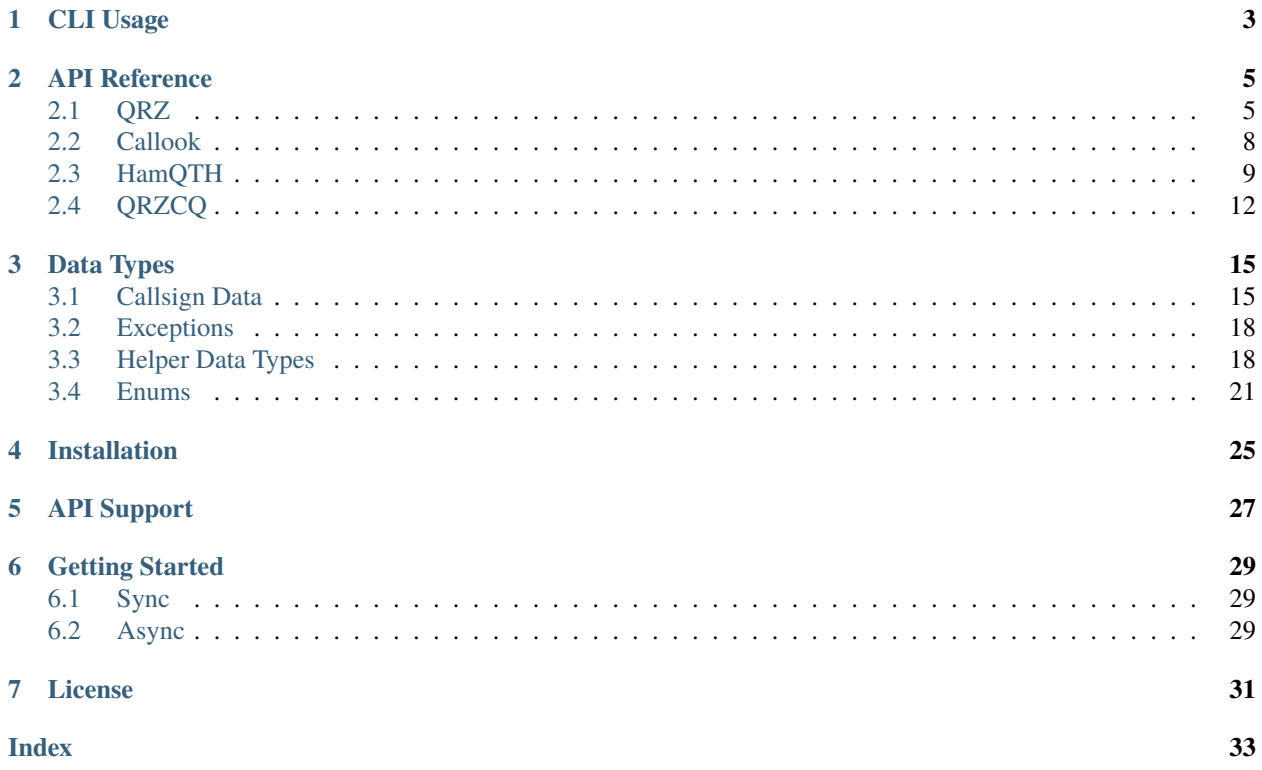

A [QRZ,](https://www.qrz.com) [Callook,](https://callook.info) [HamQTH,](https://www.hamqth.com) and [QRZCQ](https://www.qrzcq.com) API interface in Python with sync and async support.

### **ONE**

## **CLI USAGE**

<span id="page-6-0"></span>**Note:** To use the CLI, install with the extra cli (e.g. pip install callsignlookuptools[cli]) or otherwise install the library typer[all] and click-help-colors.

callsignlookuptools has a basic CLI interface, which can be run using:

```
$ python3 -m callsignlookuptools
```
It can be used with the following arguments:

```
$ python3 -m callsignlookuptools --help
Usage: python -m callsignlookuptools [OPTIONS] COMMAND [ARGS]...
 A QRZ, Callook, HamQTH, and QRZCQ API interface in Python with sync and async support.
Options:
 -v, --version Show the version of this program and exit.
 -h, --help Show this message and exit.
Commands:
 callook Use Callook to look up a callsign
 hamqth Use HamQTH to look up a callsign
 qrz Use QRZ to look up a callsign
 qrzcq Use QRZCQ to look up a callsign
```
Each lookup source is a subcommand, and any source-specific options can be viewed by using the -h or --help argument on that subcommand.

For example, the QRZ lookup source has the following options:

```
$ python3 -m callsignlookuptools qrz --help
Usage: python -m callsignlookuptools qrz [OPTIONS] CALL
 Use QRZ to look up a callsign
 Requires a QRZ account and an XML Logbook Data or QRZ Premium subscription
Options:
  -u, --user, --username TEXT QRZ username (will be prompted if not provided) ␣
ightharpoonup[required]
  -p, --pass, --password TEXT QRZ password (will be prompted if not provided) ␣
```
(continues on next page)

(continued from previous page)

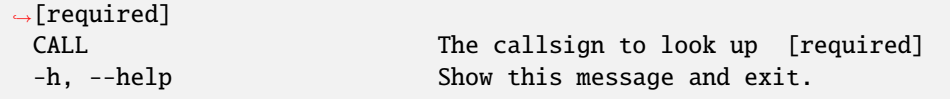

An example invocation that looks up W1XYZ on QRZ, where the username is provided, and the password will be prompted for:

\$ python3 -m callsignlookuptools qrz --username w1aw W1XYZ

**TWO**

## **API REFERENCE**

### <span id="page-8-2"></span><span id="page-8-1"></span><span id="page-8-0"></span>**2.1 QRZ**

class callsignlookuptools.QrzSyncClient(*username*, *password*, *session\_key=''*,

*useragent='python-callsignlookuptools-v1.1.1'*, *session=None*)

Synchronous QRZ API client

#### **Parameters**

- username (str) QRZ username
- password (str) QRZ password
- session\_key (str) QRZ login session key
- useragent (str) Useragent for QRZ
- session (Optional[Session]) A requests session to use for requests

#### search(*callsign*)

Search for a callsign

### **Parameters**

callsign  $(str)$  – the callsign to look up

#### **Return type**

[CallsignData](#page-18-2)

#### **Returns**

the callsign data from the lookup service

#### **Raises**

[common.exceptions.CallsignLookupError](#page-21-2) on network or parsing error

#### property password

**Getter**

gets password

**Setter** sets password

#### property session

#### **Getter**

gets the requests session

#### **Setter**

sets the requests session

#### <span id="page-9-1"></span>property session\_key

**Getter**

gets API session key

#### **Setter**

sets API session key

#### property useragent

**Getter**

gets useragent

**Setter**

sets useragent

#### property username

**Getter**

gets username

#### **Setter**

sets username

#### <span id="page-9-0"></span>class callsignlookuptools.QrzAsyncClient(*username*, *password*, *session\_key=''*,

*useragent='python-callsignlookuptools-v1.1.1'*, *session=None*)

Asynchronous QRZ API client

#### **Parameters**

- username (str) QRZ username
- password (str) QRZ password
- session\_key (str) QRZ login session key
- useragent (str) Useragent for QRZ
- session (Optional[ClientSession]) An aiohttp session to use for requests

async classmethod new(*username*, *password*, *session\_key=''*,

*useragent='python-callsignlookuptools-v1.1.1'*, *session=None*)

Creates a QrzAsyncClient object and automatically starts a session if not provided.

#### **Parameters**

- username (str) QRZ username
- password (str) QRZ password
- session\_key (str) QRZ login session key
- useragent (str) Useragent for QRZ
- session (Optional[ClientSession]) An aiohttp session to use for requests

#### **Return type**

[QrzAsyncClient](#page-9-0)

#### async search(*callsign*)

Search for a callsign

#### **Parameters**

callsign  $(str)$  – the callsign to look up

### <span id="page-10-0"></span>**Return type**

[CallsignData](#page-18-2)

#### **Returns**

the callsign data from the lookup service

#### **Raises**

[common.exceptions.CallsignLookupError](#page-21-2) on network or parsing error

#### async close\_session()

Closes the aiohttp.ClientSession session

#### property password

**Getter**

gets password

#### **Setter**

sets password

#### property session

**Getter**

gets the aiohttp session

#### **Setter**

sets the aiohttp session

#### property session\_key

#### **Getter**

gets API session key

#### **Setter**

sets API session key

#### async start\_session()

Creates a new aiohttp.ClientSession

#### property useragent

**Getter**

gets useragent

#### **Setter**

sets useragent

#### property username

**Getter**

gets username

#### **Setter**

sets username

## <span id="page-11-2"></span><span id="page-11-0"></span>**2.2 Callook**

#### class callsignlookuptools.CallookSyncClient(*session=None*)

Synchronous Callook API client

#### **Parameters**

session (Optional[Session]) – A requests session to use for requests

#### search(*callsign*)

Search for a callsign

**Parameters** callsign  $(str)$  – the callsign to look up

**Return type**

[CallsignData](#page-18-2)

#### **Returns**

the callsign data from the lookup service

#### **Raises**

[common.exceptions.CallsignLookupError](#page-21-2) on network or parsing error

#### property session

#### **Getter**

gets the requests session

#### **Setter**

sets the requests session

#### <span id="page-11-1"></span>class callsignlookuptools.CallookAsyncClient(*session=None*)

Asynchronous Callook API client

#### **Parameters**

session (Optional[ClientSession]) – An aiohttp session to use for requests

#### async classmethod new(*session=None*)

Creates a CallookAsyncClient object and automatically starts a session if not provided.

#### **Parameters**

session (Optional[ClientSession]) – An aiohttp session to use for requests

#### **Return type**

[CallookAsyncClient](#page-11-1)

#### async search(*callsign*)

Search for a callsign

#### **Parameters** callsign  $(str)$  – the callsign to look up

#### **Return type**

[CallsignData](#page-18-2)

#### **Returns**

the callsign data from the lookup service

#### **Raises**

[common.exceptions.CallsignLookupError](#page-21-2) on network or parsing error

<span id="page-12-1"></span>async close\_session() Closes the aiohttp.ClientSession session

#### property session

**Getter**

gets the aiohttp session

**Setter**

sets the aiohttp session

async start\_session()

Creates a new aiohttp.ClientSession

## <span id="page-12-0"></span>**2.3 HamQTH**

class callsignlookuptools.HamQthSyncClient(*username*, *password*, *session\_key=''*, *useragent='python-callsignlookuptools-v1.1.1'*,

*session=None*)

Synchronous HamQTH API client

#### **Parameters**

- username (str) HamQTH username
- password (str) HamQTH password
- session\_key (str) HamQTH login session key
- useragent (str) Useragent for HamQTH
- session (Optional[Session]) A requests session to use for requests

#### search(*callsign*)

Search for a callsign

#### **Parameters**

callsign  $(str)$  – the callsign to look up

#### **Return type**

[CallsignData](#page-18-2)

#### **Returns**

the callsign data from the lookup service

#### **Raises**

[common.exceptions.CallsignLookupError](#page-21-2) on network or parsing error

#### property password

**Getter**

gets password

#### **Setter**

sets password

#### property session

**Getter**

gets the requests session

**Setter** sets the requests session

#### <span id="page-13-0"></span>property session\_key

#### **Getter**

gets API session key

#### **Setter**

sets API session key

#### property useragent

**Getter**

gets useragent

#### **Setter**

sets useragent

#### property username

**Getter**

gets username

#### **Setter**

sets username

```
class callsignlookuptools.HamQthAsyncClient(username, password, session_key='',
```
#### *useragent='python-callsignlookuptools-v1.1.1'*, *session=None*)

Asynchronous HamQTH API client

#### **Parameters**

- username (str) HamQTH username
- password (str) HamQTH password
- session\_key (str) HamQTH login session key
- useragent (str) Useragent for HamQTH
- session (Optional[ClientSession]) An aiohttp session to use for requests

#### async classmethod new(*username*, *password*, *session\_key=''*,

*useragent='python-callsignlookuptools-v1.1.1'*, *session=None*)

Creates a HamQthAsyncClient object and automatically starts a session if not provided.

#### **Parameters**

- username (str) HamQTH username
- password (str) HamQTH password
- session\_key (str) HamQTH login session key
- useragent (str) Useragent for HamQTH
- session (Optional[ClientSession]) An aiohttp session to use for requests

#### async search(*callsign*)

Search for a callsign

#### **Parameters**

callsign  $(str)$  – the callsign to look up

### <span id="page-14-0"></span>**Return type**

[CallsignData](#page-18-2)

#### **Returns**

the callsign data from the lookup service

#### **Raises**

[common.exceptions.CallsignLookupError](#page-21-2) on network or parsing error

#### async close\_session()

Closes the aiohttp.ClientSession session

#### property password

**Getter**

gets password

#### **Setter**

sets password

#### property session

**Getter**

gets the aiohttp session

#### **Setter**

sets the aiohttp session

### property session\_key

#### **Getter**

gets API session key

#### **Setter**

sets API session key

#### async start\_session()

Creates a new aiohttp.ClientSession

#### property useragent

**Getter**

gets useragent

#### **Setter**

sets useragent

#### property username

**Getter**

gets username

#### **Setter**

sets username

## <span id="page-15-1"></span><span id="page-15-0"></span>**2.4 QRZCQ**

```
class callsignlookuptools.QrzCqSyncClient(username, password, session_key='',
                                                useragent='python-callsignlookuptools-v1.1.1',
                                                session=None)
```
Synchronous QRZCQ API client

#### **Parameters**

- username (str) QRZCQ username
- password (str) QRZCQ password
- session\_key (str) QRZCQ login session key
- useragent (str) Useragent for QRZCQ
- session (Optional[Session]) A requests session to use for requests

#### search(*callsign*)

Search for a callsign

#### **Parameters**

callsign  $(str)$  – the callsign to look up

**Return type** [CallsignData](#page-18-2)

#### **Returns**

the callsign data from the lookup service

#### **Raises**

[common.exceptions.CallsignLookupError](#page-21-2) on network or parsing error

#### property password

**Getter**

gets password

#### **Setter**

sets password

#### property session

#### **Getter**

gets the requests session

#### **Setter**

sets the requests session

#### property session\_key

#### **Getter**

gets API session key

#### **Setter**

sets API session key

#### property useragent

#### **Getter**

gets useragent

#### **Setter**

sets useragent

#### <span id="page-16-0"></span>property username

#### **Getter**

gets username

#### **Setter**

sets username

```
class callsignlookuptools.QrzCqAsyncClient(username, password, session_key='',
```
*useragent='python-callsignlookuptools-v1.1.1'*, *session=None*)

#### Asynchronous QRZCQ API client

#### **Parameters**

- username (str) QRZCQ username
- password (str) QRZCQ password
- session\_key (str) QRZCQ login session key
- useragent (str) Useragent for QRZCQ
- session (Optional[ClientSession]) An aiohttp session to use for requests

#### async classmethod new(*username*, *password*, *session\_key=''*,

```
useragent='python-callsignlookuptools-v1.1.1', session=None)
```
Creates a QrzCqAsyncClient object and automatically starts a session if not provided.

#### **Parameters**

- username (str) QRZCQ username
- password (str) QRZCQ password
- session\_key (str) QRZCQ login session key
- useragent (str) Useragent for QRZCQ
- session (Optional[ClientSession]) An aiohttp session to use for requests

#### async search(*callsign*)

Search for a callsign

#### **Parameters**

callsign  $(str)$  – the callsign to look up

#### **Return type**

[CallsignData](#page-18-2)

#### **Returns**

the callsign data from the lookup service

#### **Raises**

[common.exceptions.CallsignLookupError](#page-21-2) on network or parsing error

#### async close\_session()

Closes the aiohttp.ClientSession session

#### <span id="page-17-0"></span>property password

#### **Getter**

gets password

#### **Setter**

sets password

#### property session

#### **Getter**

gets the aiohttp session

#### **Setter**

sets the aiohttp session

#### property session\_key

**Getter**

gets API session key

#### **Setter**

sets API session key

#### async start\_session()

Creates a new aiohttp.ClientSession

#### property useragent

**Getter**

gets useragent

#### **Setter**

sets useragent

### property username

**Getter**

gets username

#### **Setter**

sets username

## **THREE**

## **DATA TYPES**

<span id="page-18-3"></span><span id="page-18-0"></span>**Note:** If an attribute of any class is unknown or not included from that data source, it will be None or a similar enum value.

## <span id="page-18-1"></span>**3.1 Callsign Data**

<span id="page-18-2"></span>class callsignlookuptools.CallsignData(*query*, *raw\_data*, *data\_source*, *type=None*, *callsign=None*,

*aliases=None*, *trustee=None*, *lic\_class=None*, *lic\_codes=None*, *effective\_date=None*, *expire\_date=None*, *last\_action\_date=None*, *prev\_call=None*, *prev\_lic\_class=None*, *modified\_date=None*, *name=None*, *address=None*, *dxcc=None*, *dxcc\_prefix=None*, *qth=None*, *continent=None*, *latlong=None*, *grid=None*, *county=None*, *district=None*, *oblast=None*, *dok=None*, *sondok=None*, *plot=None*, *fips=None*, *msa=None*, *area\_code=None*, *cq\_zone=None*, *itu\_zone=None*, *iota=None*, *geoloc\_src=None*, *timezone=None*, *qsl=None*, *born=None*, *licensed=None*, *email=None*, *username=None*, *url=None*, *page\_views=None*, *db\_serial=None*, *bio=None*, *image=None*, *social\_media=None*, *uls\_url=None*, *frn=None*)

Represents the data for a callsign retrieved from a lookup service

#### query

the callsign searched for

#### raw\_data

the raw data, as parsed by pydantic from the API response. Probably not needed for most use cases.

#### data\_source

the lookup service the data comes from

#### type = None

the type of license the callsign is associated with

#### callsign = None

the callsign, as received from the lookup service. Not always the same as the query.

#### aliases = None

alias callsigns

```
trustee = None
     trustee info
lic_class = None
     license class. Some lookup services have a defined set of classes.
lic_codes = None
     license codes
effective_date = None
     license effective/grant date
expire_date = None
     license expiration date
last_action_date = None
     license last updated date
prev_call = None
     previous callsign
prev_lic_class = None
     previous license class
modified_date = None
     lookup service record modification date
name = None
     licensee name
address = None
     licensee address
dxcc = Nonelicensee DXCC entity
```
#### $dxcc\_prefix = None$

licensee DXCC's primary callsign prefix

#### qth = None

licensee location

#### continent = None

licensee continent

#### latlong = None

latitude and longitude of address or QTH

#### grid = None

grid square locator of address or QTH

#### county = None

county of address or QTH

#### district = None

district of address or QTH

#### <span id="page-20-0"></span>oblast = None

oblast of address or QTH (Russia only)

#### $d$ ok = None

DOK name (Germany only)

#### sondok = None

whether the DOK is a Sonder-DOK (Germany only)

#### plot = None

Polish OT number (Poland only)

#### $fips = None$

Federal Information Processing Standards number (USA only)

#### msa = None

Metro Service Area (USA only)

#### area\_code = None

telephone area code (USA only)

#### cq\_zone = None

CQ zone

#### itu\_zone = None

ITU zone

#### iota = None

Islands on the Air designator

#### geoloc\_src = None

geolocation information source

#### timezone = None

licensee time zone

#### $qsl = None$

QSL info

#### born = None

year born

#### licensed = None

year licensed

#### $email = None$

licensee email address

#### username = None

username of license page manager

#### url = None

url of the webpage for the callsign

#### page\_views = None

callsign page views

```
db_serial = None
    QRZ database serial number
bio = None
    biography info
image = None
    profile image info
social_media = None
    social media info
uls\_url = NoneULS record url (USA only)
frn = None
    FRN (USA only)
```
## <span id="page-21-0"></span>**3.2 Exceptions**

```
class callsignlookuptools.CallsignLookupError(*args)
```
The exception raised when something goes wrong in callsignlookuptools

## <span id="page-21-1"></span>**3.3 Helper Data Types**

class callsignlookuptools.common.dataclasses.Dxcc(*id=None*, *name=None*) Represents a DXCC entity

 $id = None$ 

entity ID

#### name = None

entity name

class callsignlookuptools.common.dataclasses.Address(*attn=None*, *line1=None*, *line2=None*,

*line3=None*, *city=None*, *state=None*, *zip=None*, *country=None*, *country\_code=None*)

Represents a mailing address

#### attn = None

Attention address line, this line should be prepended to the address

#### $line1 = None$

address line 1

line2 = None

address line 2

#### line3 = None

address line 3

<span id="page-22-0"></span>city = None

city

state(*USA Only*) = None

state (USA Only)

#### zip = None

Zip/postal code

#### country = None

country name for the QSL mailing address

#### country\_code = None

dxcc entity code for the mailing address country

```
class callsignlookuptools.common.dataclasses.Name(first=None, name=None, nickname=None,
```
*formatted\_name=None*)

Represents a name

#### first = None

first name(s)

#### name = None

last name or full name

#### nickname = None

A different or shortened name used on the air

#### formatted\_name = None

Combined full name and nickname in the format used by QRZ. This format is subject to change.

#### class callsignlookuptools.common.dataclasses.Trustee(*callsign=None*, *name=None*) Represents a club callsign trustee (USA only)

#### callsign = None

trustee callsign

#### name = None

trustee name

class callsignlookuptools.common.dataclasses.Qsl(*info=None*, *bureau\_info=None*,

*eqsl=QslStatus.UNKNOWN*, *lotw=QslStatus.UNKNOWN*, *mail=QslStatus.UNKNOWN*, *bureau=QslStatus.UNKNOWN*)

Represents information about QSL methods

#### info = None

info about QSLing, e.g. QSL manager info

#### bureau  $info = None$

info about QSLing via bureau

#### $egs1 = None$

whether eQSL is accepted

#### lotw = None

whether Logbook of the World QSL is accepted

#### <span id="page-23-0"></span> $mail = None$

whether direct mail QSL is accepted

#### bureau = None

whether bureau QSL is accepted

```
class callsignlookuptools.common.dataclasses.Bio(size=None, updated=None)
```
Represents metadata for a QRZ bio

#### size = None

approximate size in bytes

#### updated = None

when the bio was last updated

```
class callsignlookuptools.common.dataclasses.Image(url=None, size=None, height=None,
```
*width=None*)

Represents an image

#### $url = None$

image url

#### size = None

image size in bytes

#### $height = None$

image height in pixels

#### width = None

image width in pixels

class callsignlookuptools.common.dataclasses.SocialMedia(*website=None*, *jabber=None*, *icq=None*,

*msn=None*, *skype=None*, *facebook=None*, *twitter=None*, *google\_plus=None*, *youtube=None*, *linkedin=None*, *flickr=None*, *vimeo=None*)

represents social media info

website = None

website url

#### jabber = None

Jabber username

#### icq = None

ICQ number

#### msn = None

MSN username

#### skype = None

Skype username

#### facebook = None

Facebook profile url

#### twitter = None

Twitter profile url

#### <span id="page-24-1"></span>google\_plus = None

Google+ profile url

#### youtube = None

YouTube channel url

#### linkedin = None

LinkedIn profile url

#### flickr = None

Flickr profile url

#### vimeo = None

Vimeo profile url

```
class callsignlookuptools.common.dataclasses.Timezone(utc_offset=None, us_timezone=None,
                                                          observes_dst=None)
```
Timezone(utc\_offset: Optional[str] = None, us\_timezone: Optional[str] = None, observes\_dst: Optional[bool] = None)

### <span id="page-24-0"></span>**3.4 Enums**

```
enum callsignlookuptools.common.enums.DataSource(value)
```
Describes the callsign data lookup source

Valid values are as follows:

CALLOOK = <DataSource.CALLOOK: 'callook.info'>

HAMQTH = <DataSource.HAMQTH: 'hamqth.com'>

QRZ = <DataSource.QRZ: 'qrz.com'>

```
QRZCQ = <DataSource.QRZCQ: 'qrzcq.com'>
```

```
enum callsignlookuptools.common.enums.Continent(value)
```
Represents a continent

Valid values are as follows:

```
AF = <Continent.AF: 'Africa'>
```

```
AN = <Continent.AN: 'Antarctica'>
```

```
AS = <Continent.AS: 'Asia'>
```

```
EU = <Continent.EU: 'Europe'>
```
NA = <Continent.NA: 'North America'>

OC = <Continent.OC: 'Oceania'>

SA = <Continent.SA: 'South America'>

```
NONE = <Continent.NONE: None>
```

```
enum callsignlookuptools.common.enums.CallsignType(value)
     Describes what kind of license the license holder has
     Valid values are as follows:
     CLUB = <CallsignType.CLUB: 'CLUB'>
     MILITARY = <CallsignType.MILITARY: 'MILITARY'>
     RACES = <CallsignType.RACES: 'RACES'>
     RECREATION = <CallsignType.RECREATION: 'RECREATION'>
     PERSON = <CallsignType.PERSON: 'PERSON'>
     NONE = <CallsignType.NONE: 'NONE'>
enum callsignlookuptools.common.enums.LicenseClass(value)
     Describes the class of a license
     Valid values are as follows:
     NOVICE = <LicenseClass.NOVICE: 'NOVICE'>
     TECHNICIAN = <LicenseClass.TECHNICIAN: 'TECHNICIAN'>
     TECHNICIAN_PLUS = <LicenseClass.TECHNICIAN_PLUS: 'TECHNICIAN PLUS'>
     GENERAL = <LicenseClass.GENERAL: 'GENERAL'>
     ADVANCED = <LicenseClass.ADVANCED: 'ADVANCED'>
     EXTRA = <LicenseClass.EXTRA: 'EXTRA'>
     NONE = <LicenseClass.NONE: ''>
enum callsignlookuptools.common.enums.GeoLocSource(value)
     Describes where the lat/long data in a QrzCallsignData object comes from
     Valid values are as follows:
     USER = <GeoLocSource.USER: 'user'>
     GEOCODE = <GeoLocSource.GEOCODE: 'geocode'>
     GRID = <GeoLocSource.GRID: 'grid'>
```
ZIP = <GeoLocSource.ZIP: 'zip'>

STATE = <GeoLocSource.STATE: 'state'>

DXCC = <GeoLocSource.DXCC: 'dxcc'>

NONE = <GeoLocSource.NONE: 'none'>

enum callsignlookuptools.common.enums.QslStatus(*value*)

Describes whether a type of QSL is accepted

Valid values are as follows:

 $YES = <0s1Status.FES: True>$ 

<span id="page-26-0"></span>NO = <QslStatus.NO: False>

UNKNOWN = <QslStatus.UNKNOWN: None>

## **FOUR**

## **INSTALLATION**

<span id="page-28-0"></span>callsignlookuptools requires Python 3.9 at minimum. Install by running:

```
# synchronous requests only
$ pip install callsignlookuptools
# asynchronous aiohttp only
$ pip install callsignlookuptools[async]
# both sync and async
$ pip install callsignlookuptools[all]
# enable the CLI
$ pip install callsignlookuptools[cli]
```
**Note:** If requests, aiohttp, or typer[all] and click-help-colors are installed another way, you will also have access to the sync, async, or command-line interface, respectively.

## **FIVE**

## **API SUPPORT**

<span id="page-30-0"></span>Some of the supported callsign lookup APIs require accounts and/or paid subscriptions to be used.

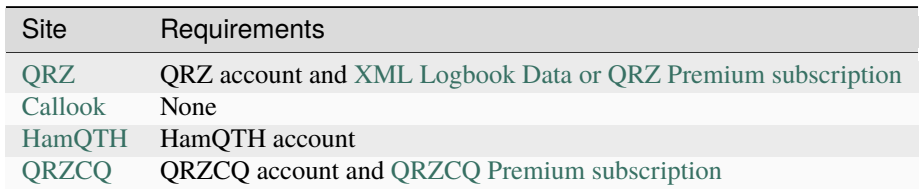

**SIX**

## **GETTING STARTED**

<span id="page-32-0"></span>Using CallsignLookupTools is designed to be very simple. The following examples show basic use of the library.

## <span id="page-32-1"></span>**6.1 Sync**

```
# import the sync client for the service you want to use
from callsignlookuptools import QrzSyncClient, CallsignLookupError
# instantiate the lookup client
# some clients require a username, password, or other arguments
lookup_client = QrzSyncClient(username="...", password="...")
# perform a search query
try:
    # this will be a CallsignData object
   lookup\_result = lookup\_client.search("W1AW")# if an error occurs while performing the query,
# it will raise a CallsignLookupError
except CallsignLookupError as e:
   print(e)
else:
   print(lookup_result)
```
## <span id="page-32-2"></span>**6.2 Async**

```
import asyncio
# import the async client for the service you want to use
from callsignlookuptools import QrzAsyncClient, CallsignLookupError
# instantiate the lookup client
# some clients require a username, password, or other arguments
lookup_client = QrzAsyncClient(username="...", password="...")
# for the async client, queries must be run inside coroutines
async def run_query():
    # perform a search query
```
(continues on next page)

(continued from previous page)

```
try:
        # this will be a CallsignData object
        lookup\_result = await lookup\_client.search("W1AW")# if an error occurs while performing the query,
    # it will raise a CallsignLookupError
    except CallsignLookupError as e:
        print(e)
    else:
        print(lookup_result)
    # if you're using the internally-generated session,
    # make sure to clean up
    await lookup_client.close_session()
# run the task
loop = asyncio.get_event_loop()
loop.run_until_complete(run_query())
```
## **SEVEN**

## **LICENSE**

<span id="page-34-0"></span>Copyright 2021-2023 classabbyamp, 0x5c

Released under the BSD 3-Clause License. See LICENSE for the full license text.

### **INDEX**

### <span id="page-36-0"></span>A

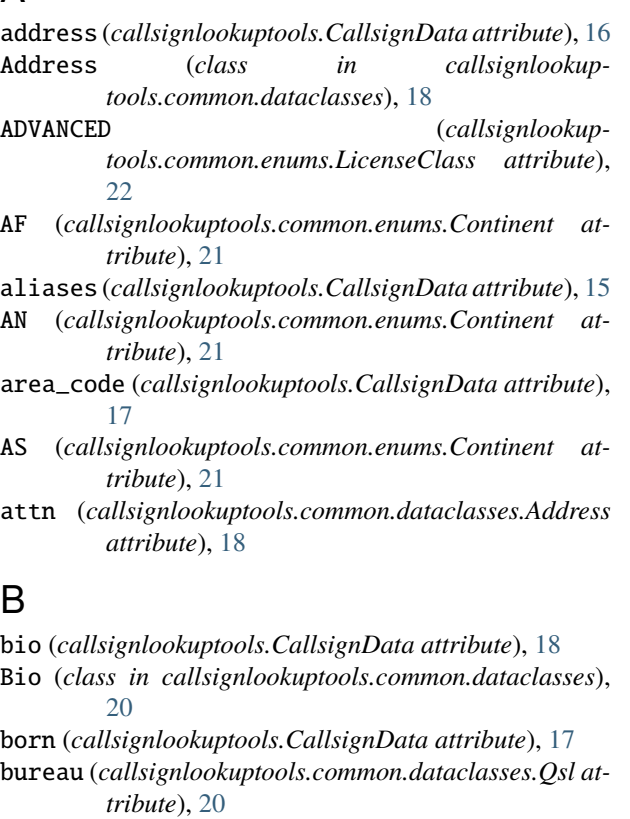

bureau\_info (*callsignlookuptools.common.dataclasses.Qsl attribute*), [19](#page-22-0)

## $\mathcal{C}$

CALLOOK (*callsignlookuptools.common.enums.DataSource attribute*), [21](#page-24-1) CallookAsyncClient (*class in callsignlookuptools*), [8](#page-11-2) CallookSyncClient (*class in callsignlookuptools*), [8](#page-11-2) callsign (*callsignlookuptools.CallsignData attribute*), [15](#page-18-3) callsign (*callsignlookuptools.common.dataclasses.Trustee attribute*), [19](#page-22-0)

CallsignData (*class in callsignlookuptools*), [15](#page-18-3)

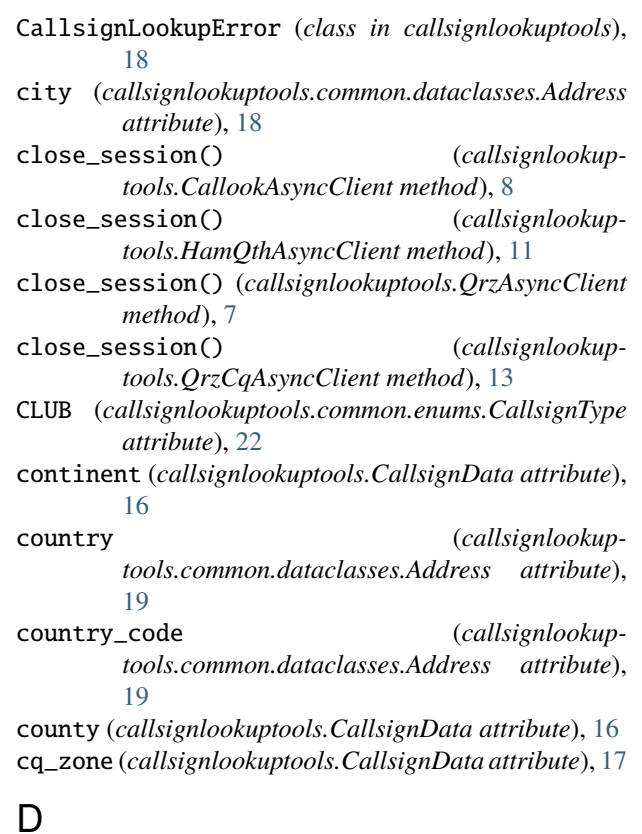

- data\_source (*callsignlookuptools.CallsignData attribute*), [15](#page-18-3) db\_serial (*callsignlookuptools.CallsignData attribute*), [17](#page-20-0)
- district (*callsignlookuptools.CallsignData attribute*), [16](#page-19-0)
- dok (*callsignlookuptools.CallsignData attribute*), [17](#page-20-0)
- dxcc (*callsignlookuptools.CallsignData attribute*), [16](#page-19-0)
- DXCC (*callsignlookuptools.common.enums.GeoLocSource attribute*), [22](#page-25-0)
- Dxcc (*class in callsignlookuptools.common.dataclasses*), [18](#page-21-3)
- dxcc\_prefix (*callsignlookuptools.CallsignData attribute*), [16](#page-19-0)

### E

- effective\_date (*callsignlookuptools.CallsignData attribute*), [16](#page-19-0)
- email (*callsignlookuptools.CallsignData attribute*), [17](#page-20-0)
- eqsl (*callsignlookuptools.common.dataclasses.Qsl attribute*), [19](#page-22-0)
- EU (*callsignlookuptools.common.enums.Continent attribute*), [21](#page-24-1)
- expire\_date (*callsignlookuptools.CallsignData attribute*), [16](#page-19-0)
- EXTRA (*callsignlookuptools.common.enums.LicenseClass attribute*), [22](#page-25-0)

### F

- facebook (*callsignlookuptools.common.dataclasses.SocialMedia attribute*), [20](#page-23-0) fips (*callsignlookuptools.CallsignData attribute*), [17](#page-20-0) first (*callsignlookuptools.common.dataclasses.Name*
- *attribute*), [19](#page-22-0) flickr (*callsignlookup-*
- *tools.common.dataclasses.SocialMedia attribute*), [21](#page-24-1)
- formatted\_name (*callsignlookuptools.common.dataclasses.Name attribute*), [19](#page-22-0)
- frn (*callsignlookuptools.CallsignData attribute*), [18](#page-21-3)

## G

- GENERAL (*callsignlookuptools.common.enums.LicenseClass attribute*), [22](#page-25-0) GEOCODE (*callsignlookup-*
- *tools.common.enums.GeoLocSource attribute*), [22](#page-25-0)
- geoloc\_src (*callsignlookuptools.CallsignData attribute*), [17](#page-20-0)
- google\_plus (*callsignlookuptools.common.dataclasses.SocialMedia attribute*), [20](#page-23-0)
- grid (*callsignlookuptools.CallsignData attribute*), [16](#page-19-0) GRID (*callsignlookuptools.common.enums.GeoLocSource attribute*), [22](#page-25-0)

### H

HAMQTH (*callsignlookuptools.common.enums.DataSource attribute*), [21](#page-24-1) HamQthAsyncClient (*class in callsignlookuptools*), [10](#page-13-0)

HamQthSyncClient (*class in callsignlookuptools*), [9](#page-12-1)

height (*callsignlookuptools.common.dataclasses.Image attribute*), [20](#page-23-0)

### I

- icq (*callsignlookuptools.common.dataclasses.SocialMedia attribute*), [20](#page-23-0) id (*callsignlookuptools.common.dataclasses.Dxcc*
	- *attribute*), [18](#page-21-3)
- image (*callsignlookuptools.CallsignData attribute*), [18](#page-21-3)
- Image (*class in callsignlookuptools.common.dataclasses*), [20](#page-23-0)
- info (*callsignlookuptools.common.dataclasses.Qsl attribute*), [19](#page-22-0)
- iota (*callsignlookuptools.CallsignData attribute*), [17](#page-20-0)

itu\_zone (*callsignlookuptools.CallsignData attribute*), [17](#page-20-0)

### J

jabber (*callsignlookuptools.common.dataclasses.SocialMedia attribute*), [20](#page-23-0)

### L

last\_action\_date (*callsignlookuptools.CallsignData attribute*), [16](#page-19-0)

latlong (*callsignlookuptools.CallsignData attribute*), [16](#page-19-0)

- lic\_class (*callsignlookuptools.CallsignData attribute*), [16](#page-19-0)
- lic\_codes (*callsignlookuptools.CallsignData attribute*), [16](#page-19-0)
- licensed (*callsignlookuptools.CallsignData attribute*), [17](#page-20-0)
- line1 (*callsignlookuptools.common.dataclasses.Address attribute*), [18](#page-21-3)
- line2 (*callsignlookuptools.common.dataclasses.Address attribute*), [18](#page-21-3)
- line3 (*callsignlookuptools.common.dataclasses.Address attribute*), [18](#page-21-3)
- linkedin (*callsignlookuptools.common.dataclasses.SocialMedia attribute*), [21](#page-24-1)
- lotw (*callsignlookuptools.common.dataclasses.Qsl attribute*), [19](#page-22-0)

## M

- mail (*callsignlookuptools.common.dataclasses.Qsl attribute*), [19](#page-22-0)
- MILITARY (*callsignlookuptools.common.enums.CallsignType attribute*),  $22$
- modified\_date (*callsignlookuptools.CallsignData attribute*), [16](#page-19-0)
- msa (*callsignlookuptools.CallsignData attribute*), [17](#page-20-0)
- msn (*callsignlookuptools.common.dataclasses.SocialMedia attribute*), [20](#page-23-0)

## N

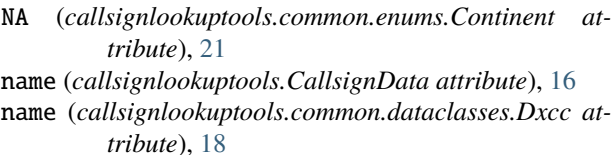

- name (*callsignlookuptools.common.dataclasses.Name attribute*), [19](#page-22-0)
- name (*callsignlookuptools.common.dataclasses.Trustee attribute*), [19](#page-22-0)
- Name (*class in callsignlookuptools.common.dataclasses*), [19](#page-22-0)
- new() (*callsignlookuptools.CallookAsyncClient class method*), [8](#page-11-2)
- new() (*callsignlookuptools.HamQthAsyncClient class method*), [10](#page-13-0)
- new() (*callsignlookuptools.QrzAsyncClient class method*), [6](#page-9-1)
- new() (*callsignlookuptools.QrzCqAsyncClient class method*), [13](#page-16-0)
- nickname (*callsignlookuptools.common.dataclasses.Name attribute*), [19](#page-22-0)
- NO (*callsignlookuptools.common.enums.QslStatus attribute*), [22](#page-25-0)
- NONE (*callsignlookuptools.common.enums.CallsignType attribute*), [22](#page-25-0)
- NONE (*callsignlookuptools.common.enums.Continent attribute*), [21](#page-24-1)
- NONE (*callsignlookuptools.common.enums.GeoLocSource attribute*), [22](#page-25-0)
- NONE (*callsignlookuptools.common.enums.LicenseClass attribute*), [22](#page-25-0)
- NOVICE (*callsignlookuptools.common.enums.LicenseClass attribute*), [22](#page-25-0)

## O

- oblast (*callsignlookuptools.CallsignData attribute*), [16](#page-19-0)
- OC (*callsignlookuptools.common.enums.Continent attribute*), [21](#page-24-1)

## P

- page\_views (*callsignlookuptools.CallsignData attribute*), [17](#page-20-0)
- password (*callsignlookuptools.HamQthAsyncClient property*), [11](#page-14-0)
- password (*callsignlookuptools.HamQthSyncClient property*), [9](#page-12-1)
- password (*callsignlookuptools.QrzAsyncClient property*), [7](#page-10-0)
- password (*callsignlookuptools.QrzCqAsyncClient property*), [13](#page-16-0)
- password (*callsignlookuptools.QrzCqSyncClient property*), [12](#page-15-1)
- password (*callsignlookuptools.QrzSyncClient property*), [5](#page-8-2)
- PERSON (*callsignlookuptools.common.enums.CallsignType attribute*), [22](#page-25-0)
- plot (*callsignlookuptools.CallsignData attribute*), [17](#page-20-0)
- prev\_call (*callsignlookuptools.CallsignData attribute*), [16](#page-19-0)
- prev\_lic\_class (*callsignlookuptools.CallsignData attribute*), [16](#page-19-0)

### Q

QRZ (*callsignlookuptools.common.enums.DataSource attribute*), [21](#page-24-1)

QrzAsyncClient (*class in callsignlookuptools*), [6](#page-9-1) QRZCQ (*callsignlookuptools.common.enums.DataSource attribute*), [21](#page-24-1)

- QrzCqAsyncClient (*class in callsignlookuptools*), [13](#page-16-0) QrzCqSyncClient (*class in callsignlookuptools*), [12](#page-15-1) QrzSyncClient (*class in callsignlookuptools*), [5](#page-8-2)
- qsl (*callsignlookuptools.CallsignData attribute*), [17](#page-20-0)

Qsl (*class in callsignlookuptools.common.dataclasses*), [19](#page-22-0)

```
qth (callsignlookuptools.CallsignData attribute), 16
query (callsignlookuptools.CallsignData attribute), 15
```
## R

- RACES (*callsignlookuptools.common.enums.CallsignType attribute*), [22](#page-25-0)
- raw\_data (*callsignlookuptools.CallsignData attribute*), [15](#page-18-3)

RECREATION (*callsignlookuptools.common.enums.CallsignType attribute*), [22](#page-25-0)

## S

- SA (*callsignlookuptools.common.enums.Continent attribute*), [21](#page-24-1)
- search() (*callsignlookuptools.CallookAsyncClient method*), [8](#page-11-2)
- search() (*callsignlookuptools.CallookSyncClient method*), [8](#page-11-2)
- search() (*callsignlookuptools.HamQthAsyncClient method*), [10](#page-13-0)
- search() (*callsignlookuptools.HamQthSyncClient method*), [9](#page-12-1)
- search() (*callsignlookuptools.QrzAsyncClient method*), [6](#page-9-1)
- search() (*callsignlookuptools.QrzCqAsyncClient method*), [13](#page-16-0)
- search() (*callsignlookuptools.QrzCqSyncClient method*), [12](#page-15-1)

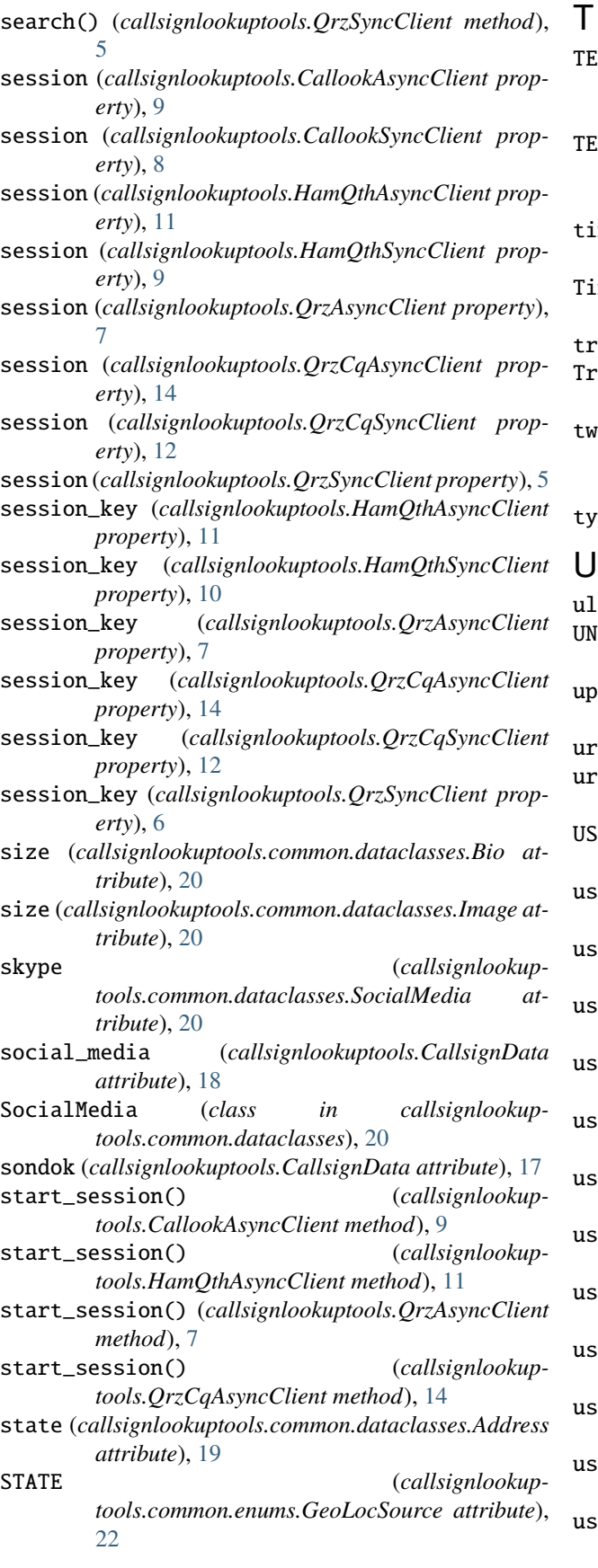

CHNICIAN (*callsignlookuptools.common.enums.LicenseClass attribute*), [22](#page-25-0) TECHNICIAN\_PLUS (*callsignlookup-*

*tools.common.enums.LicenseClass attribute*), [22](#page-25-0)

timezone (*callsignlookuptools.CallsignData attribute*), [17](#page-20-0)

mezone (*class in callsignlookuptools.common.dataclasses*), [21](#page-24-1)

trustee (*callsignlookuptools.CallsignData attribute*), [15](#page-18-3)

Trustee (*class in callsignlookuptools.common.dataclasses*), [19](#page-22-0)

 $i$ itter (*callsignlookuptools.common.dataclasses.SocialMedia attribute*), [20](#page-23-0)

type (*callsignlookuptools.CallsignData attribute*), [15](#page-18-3)

s\_url (*callsignlookuptools.CallsignData attribute*), [18](#page-21-3) UNKNOWN (*callsignlookuptools.common.enums.QslStatus attribute*), [23](#page-26-0)

updated (*callsignlookuptools.common.dataclasses.Bio attribute*), [20](#page-23-0)

url (*callsignlookuptools.CallsignData attribute*), [17](#page-20-0)

1 (callsignlookuptools.common.dataclasses.Image at*tribute*), [20](#page-23-0)

ER (callsignlookuptools.common.enums.GeoLocSource *attribute*), [22](#page-25-0)

useragent (*callsignlookuptools.HamQthAsyncClient property*), [11](#page-14-0)

useragent (*callsignlookuptools.HamQthSyncClient property*), [10](#page-13-0)

eragent (callsignlookuptools. QrzAsyncClient prop*erty*), [7](#page-10-0)

useragent (*callsignlookuptools.QrzCqAsyncClient property*), [14](#page-17-0)

eragent (callsignlookuptools.QrzCqSyncClient prop*erty*), [12](#page-15-1)

eragent (callsignlookuptools.QrzSyncClient prop*erty*), [6](#page-9-1)

username (*callsignlookuptools.CallsignData attribute*), [17](#page-20-0)

username (*callsignlookuptools.HamQthAsyncClient property*), [11](#page-14-0)

ername (callsignlookuptools.HamQthSyncClient prop*erty*), [10](#page-13-0)

username (*callsignlookuptools.QrzAsyncClient property*), [7](#page-10-0)

ername (callsignlookuptools.QrzCqAsyncClient prop*erty*), [14](#page-17-0)

ername (callsignlookuptools.QrzCqSyncClient prop*erty*), [13](#page-16-0)

```
username (callsignlookuptools.QrzSyncClient property),
         6
```
### V

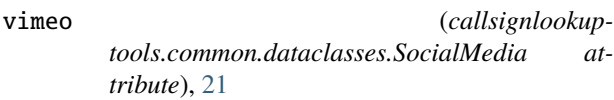

## W

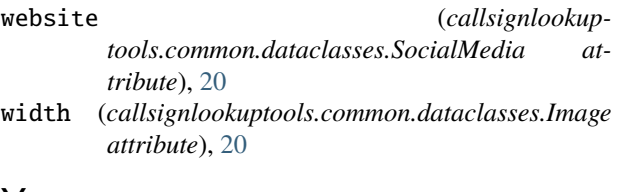

## Y

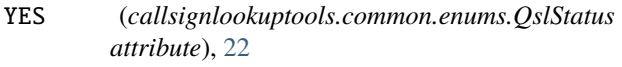

youtube (*callsignlookuptools.common.dataclasses.SocialMedia attribute*), [21](#page-24-1)

## Z

- zip (*callsignlookuptools.common.dataclasses.Address attribute*), [19](#page-22-0)
- ZIP (*callsignlookuptools.common.enums.GeoLocSource attribute*), [22](#page-25-0)